## **ГОСУДАРСТВЕННОЕ ВЫСШЕЕ УЧЕБНОЕ ЗАВЕДЕНИЕ «ДОНЕЦКИЙ НАЦИОНАЛЬНЫЙ ТЕХНИЧЕСКИЙ УНИВЕРСИТЕТ»**

**ГРЕБЧЕНКО Н.В., СИДОРЕНКО А.А.**

# **МЕТОДИКА ВЫЯВЛЕНИЯ ЛОКАЛЬНЫХ ДЕФЕКТОВ ИЗОЛЯЦИИ ПИТАЮЩЕГО КАБЕЛЯ И ОБМОТОК СТАТОРА В РАБОЧИХ РЕЖИМАХ ЭЛЕКТРОДВИГАТЕЛЕЙ**

**ДОНЕЦК 2009** 

#### 1. Общие положения

Значительная доля повреждений электродвигателей (ЭД) напряжением 0,4 и 6-10 кВ происходит в результате постепенного развития локальных дефектов изоляции обмоток статора. В связи с этим, выявление дефектов на ранней стадии развития позволит своевременно выполнять профилактические и восстановительные работы. Благодаря этому становится возможным предотвращение повреждений ЭД и обеспечение устойчивой работы различных технологических процессов, в которых используются ЭД.

Выявление дефектов изоляции на ранней стадии возможно только при применении непрерывного контроля состояния изоляции, т.е. в рабочих режимах работы ЭД. Для существенного сокращения времени выполнения восстановительных работ необходимо не только выявление опасных дефектов, но и определение их параметров, т.е. места возникновения *lДЕФ* и степени развития (величина комплексного переходного сопротивления дефекта *ZДЕФ* ).

Предлагаемая методика основана на непрерывном определении векторов трех токов фаз контролируемого присоединения кабельдвигатель и напряжений трех фаз по отношению к земле, которые получаются в результате измерения и обработки мгновенных значений соответствующих токов и напряжений.

Выявление локальных дефектов может быть организовано одновременно на нескольких (всех) присоединениях, подключенных к секции сборных шин 0,4 или 6-10 кВ.

### 2. Технические средства для организации непрерывного контроля изоляции присоединений кабель-двигатель

Для определения векторов токов и напряжений выполняется монтаж и подключение к соответствующим цепям тока и напряжения устройства аналого-цифрового преобразования (например, на основе платы L-154 или подобной, которая встраивается в персональный компьютер).

### 3. Оценка состояния изоляции и определение параметров локальных дефектов изоляции

3.1. Предварительная оценка состояния изоляции выполняется по величине тока нулевой последовательности присоединения, для которого проводится оценка.

$$
R_{def} = \frac{U_f}{3I_0} \sqrt{1 + \left(\frac{C}{C_{\Sigma}}\right)^2},\tag{1}
$$

где  $U_f$  - номинальное фазное напряжение, В;  $3I_0$  – измеренный ток нулевой последовательности присоединения, А; С - собственная емкость присоединения, Ф;  $C_5$  - суммарная емкость всех электрически связанных присоединений, Ф.

Это выражение дает достаточно высокую точность расчета  $R_{\text{AFe}}$ при  $R_{\text{A}} > 20$  кОм и С<sub>Σ</sub> > 1мкФ (погрешность 2-3 %).

Полученное значение сравнивается с допустимым или предыдущим значением, полученным для этого присоединения. По результатам сравнения принимается решение о **ВОЗМОЖНОСТИ** дальнейшей эксплуатации данного присоединения или об отыскании места возникновения дефекта изоляции и выводе из работы для проведения восстановительных работ.

3.2. Выполняется определение векторов токов и напряжений.

3.3. Определяются параметры дефекта изоляции  $l_{\text{A}\text{E}\phi}$  и степень его развития (величина комплексного переходного сопротивления дефекта  $Z_{\text{A}\text{E}\phi}$ ).

 $\label{eq:1} \hat{X}^{(1)} = \hat{X}^{(1)} \hat{X}^{(2)} = \hat{X}^{(1)} \hat{X}^{(1)}$ 

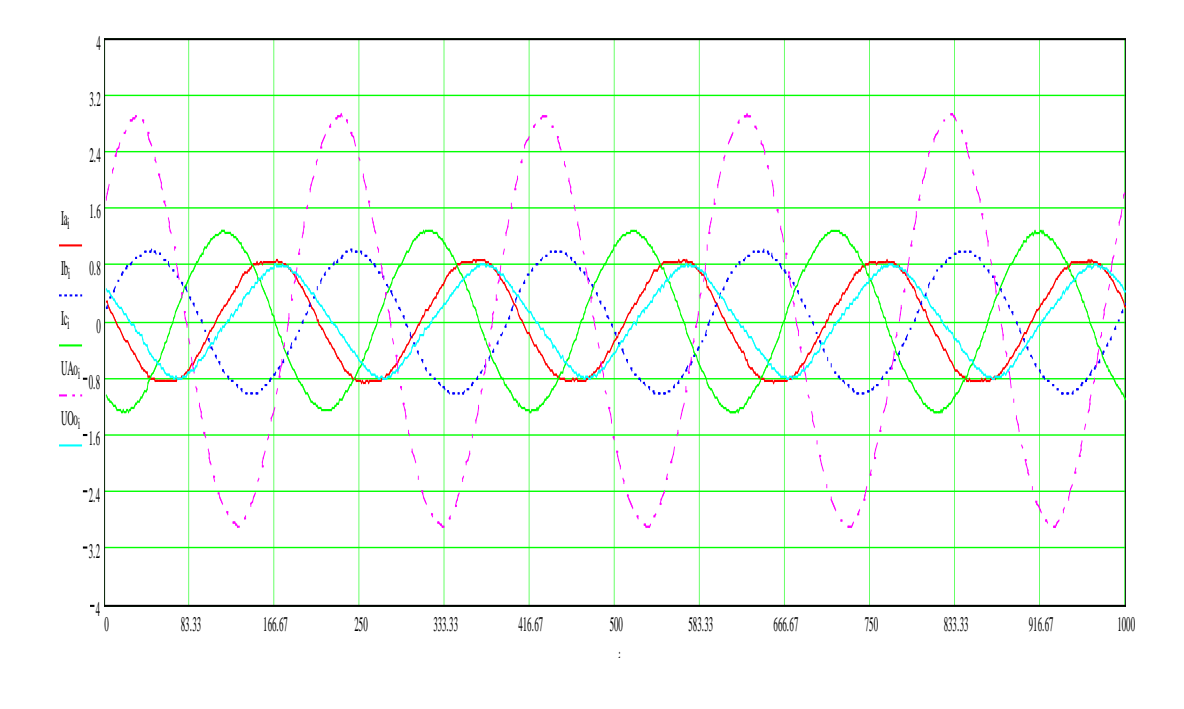

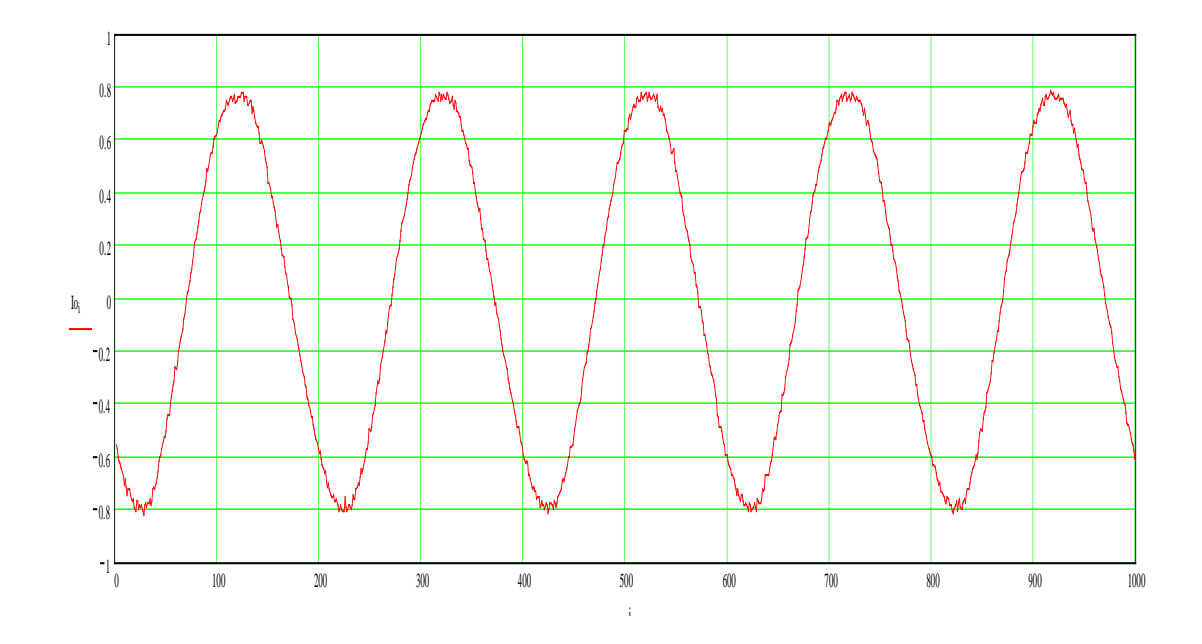

$$
Ia2 = 0.25
$$
  
\n
$$
Ia1 = 0.74
$$
  
\n
$$
IA = \frac{Ia2 \cdot \cos(2 \cdot \pi \cdot 50 \cdot 0.002) - Ia1}{\sin(2 \cdot \pi \cdot 50 \cdot 0.002)} + i \cdot Ia2
$$
  
\n
$$
IA = -0.91487 + 0.25i
$$
  
\n
$$
IAm = \frac{\sqrt{(Re(IA))^2 + (Im(IA))^2}}{\sqrt{2}}
$$
  
\n
$$
IAm = 0.67063
$$
  
\n
$$
Ib1 = -0.375
$$

IB = 
$$
\frac{\text{lb2}\cdot\cos(2\cdot\pi\cdot50\cdot0.002) - \text{lb1}}{\sin(2\cdot\pi\cdot50\cdot0.002)} + i\cdot\text{lb2}
$$
 IB = 0.99241 + 0.2575i

$$
IBm = \frac{\sqrt{(Re(IB))^{2} + (Im(IB))^{2}}}{\sqrt{2}}
$$
IBm = 0.72497

$$
Ic2 = -1.09 \t\t\t Ic1 = -0.5775
$$

$$
IC = \frac{Ic2 \cdot \cos(2 \cdot \pi \cdot 50 \cdot 0.002) - Ic1}{\sin(2 \cdot \pi \cdot 50 \cdot 0.002)} + i \cdot Ic2
$$
  
IC = -0.51775 - 1.09i

ICm = 
$$
\frac{\sqrt{(Re(IC))^2 + (Im(IC))^2}}{\sqrt{2}}
$$
 ICm = 0.85328

I2 = 0.333(IA + a2·IB + a·IC) I2 = 0.00492 – 0.21365i  
I2m = 
$$
\sqrt{(Re(I2))^2 + (Im(I2))^2}
$$
 I2m = 0.21371

I1 =  $0.333(IA + a·IB + a2·IC)$  I1 =  $-0.77228 + 0.65737i$ 

$$
I1m = \sqrt{(Re(I))^{2} + (Im(I))^{2}}
$$
 I1m = 1.01418

$$
I0 = 0.333(IA + IB + IC)
$$
 
$$
I0 = -0.14659 - 0.19397i
$$

$$
10m = \sqrt{(Re(I0))^{2} + (Im(I0))^{2}}
$$
  $10m = 0.24313$ 

$$
I1 + I2 + I0 = -0.91395 + 0.24975i
$$

$$
UAo2 = 1.8525 \tUAo1 = 0.1475
$$

$$
UAO = \frac{UAo2 \cdot \cos(2 \cdot \pi \cdot 50 \cdot 0.002) - UAo1}{\sin(2 \cdot \pi \cdot 50 \cdot 0.002)} + i \cdot UAo2 \qquad \text{UAO} = 2.29881 + 1.8525i
$$

$$
UAom = \frac{\sqrt{(Re(UAo))^{2} + (Im(UAo))^{2}}}{\sqrt{2}}
$$
 UAom = 2.08761

$$
UOO2 = 0.4225 \t\t UOO1 = 0.755
$$

$$
U\\Oo1 = 0.755
$$

$$
UOo = \frac{UOo2 \cdot cos(2 \cdot \pi \cdot 50 \cdot 0.002) - UOo1}{sin(2 \cdot \pi \cdot 50 \cdot 0.002)} + i \cdot UOo2
$$

$$
UOo = -0.70296 + 0.4225i \quad UOom = \frac{\sqrt{(Re(UOo))^2 + (Im(UOo))^2}}{\sqrt{2}}
$$

$$
Zc = \frac{(-UAo \cdot 60 + UOo \cdot 60)}{(IA \cdot 0.5 - 3 \cdot 0.5 \cdot I0)} \qquad \qquad UOom = 0.57994
$$
  

$$
Zd = 200
$$

$$
b = \frac{-UA\omega \cdot 60 - UO\omega \cdot 60 + IA \cdot 0.5 \cdot Zc - 3 \cdot I0 \cdot 0.5 \cdot Zc - 2 \cdot 0.5 \cdot 3 \cdot I0 \cdot Zd}{Zc \cdot (2 \cdot 0.5 \cdot IA - 3 \cdot 0.5 \cdot I0)}
$$

$$
b = 0.55787 - 0.18598i
$$